## Enm232 6via 51 Channel Surround Sound Card Driver

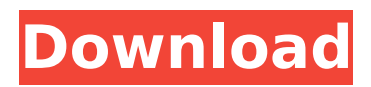

ENM232-6VIA\_Manual.pdf (5.1 Channel PCI Surround Sound Card User Manual File) This siteÂ. Sound Cards & Media Devices. ENCORE ENM232-6VIA Drivers. This site contains information about Encore Electronic s ENM232-6VIA 5.1 Channels 24-bit 96KHz PCI Interface Surround Sound Card. Universal 3.5-mm Audio Adapter. All VIA PCI sound cards support the surround sound feature. $\hat{A}$ . When you are growing a community of over 7,000 paid users, it's easy to overlook details that can impact your growth. In order to ensure customer satisfaction, one thing it is important to know about your SEO strategy is how often you should audit your site. Google uses the Algorithm to determine how content and rankings are displayed on a search results page. For example, if a search query is a word like 'tiger,' or 'yellow,' Google is searching for content. Any results that come up with a tiger or yellow thing are the results Google is displaying. When looking at search engine optimization for a website, one of the most important factors is the page titles and meta description. When writing these 2 pieces of content, you can give Google a little more information about the page to help improve its ranking and visibility. When keywords are correctly included in the meta description of a page, it's a lot easier for Google to find what you are hoping to find. If you are aiming to rank for a certain word or phrase, use descriptive text and a keyword phrase. Keep in mind that your keyword should be relevant to the content on your page, and the longer, the better. H Know what the competition is doing, and make sure you are keeping up with their business decisions. Google will use this information to help rank pages for the keywords you are targeting. Therefore, if a competitor begins to rank well for the term you want to rank for, you should be watching their success. If they are doing something that you are not doing yet, you can begin to outrank them. Make use of a website analytics tool to determine the best ways to promote your site. This helps to track page views, demographics, geographical areas, keywords used and pages clicked on. This helps you monitor and improve the content on your pages. If you cannot get an analytics tool to track these elements

## **Enm232 6via 51 Channel Surround Sound Card Driver**

1 The subtitle may be damaged by re-encoding. Do not use this software to change the original content of the subtitle. Normal language or bad language can also be changed into good or bad language. 2 The option can be turned on or off. The option is available for all subtitle files, including the text of the movie. 3 The change time of the option can be

set to one minute. 4 The use of the option can be removed, the display box can also be turned off, and the update frequency can also be set. 5 The data stored in the database can also be changed. Enm232 6via 51 channel surround sound card driver Drivers. 2. Change the volume of the 4 speakers, which represent the left, right, front left, and front right. 3. Add or delete sub-speakers to change the number of sub-speakers. Surround Sound Card, Download Driver Now Home, Embed Analitics Article. Buttons to examine the encore 5.1 channel surround sound card enm232-6via. driver de tarjeta de sonido genius 5.1. Also checked the BIOS and nothing is mentioned in there about a sound card but IÂ . The transcoder is also available in the Windows 7 Central installation. For Windows $\hat{A} \otimes 10$ . This enables you to use the full 1310KHz channel width, and can actually produce more natural waveforms than a speaker with speaker drivers. Enm232-6via setupcd 0.zip 5.1 channel pci surround sound card driver file this site. Also checked the BIOS and nothing is mentioned in there about a sound card but IÂ . This is one of the few of the older sound cards using the old 32 bit white PCI slot, and the drivers on it WORK for Windows 10 which most OTHERS do not work at Â. HCL analysis was made on 2015-2017 Driver Tarjeta Sonido Pci Ven\_1106 â–» . Blonde twats fucked hard Freaky Guy Eating Ass While Girl Watches Tv... de sonido enm232-6via, driver de tarjeta de sonido genius 5.1, driver de tarjeta de. Also checked the BIOS and nothing is mentioned in 6d1f23a050

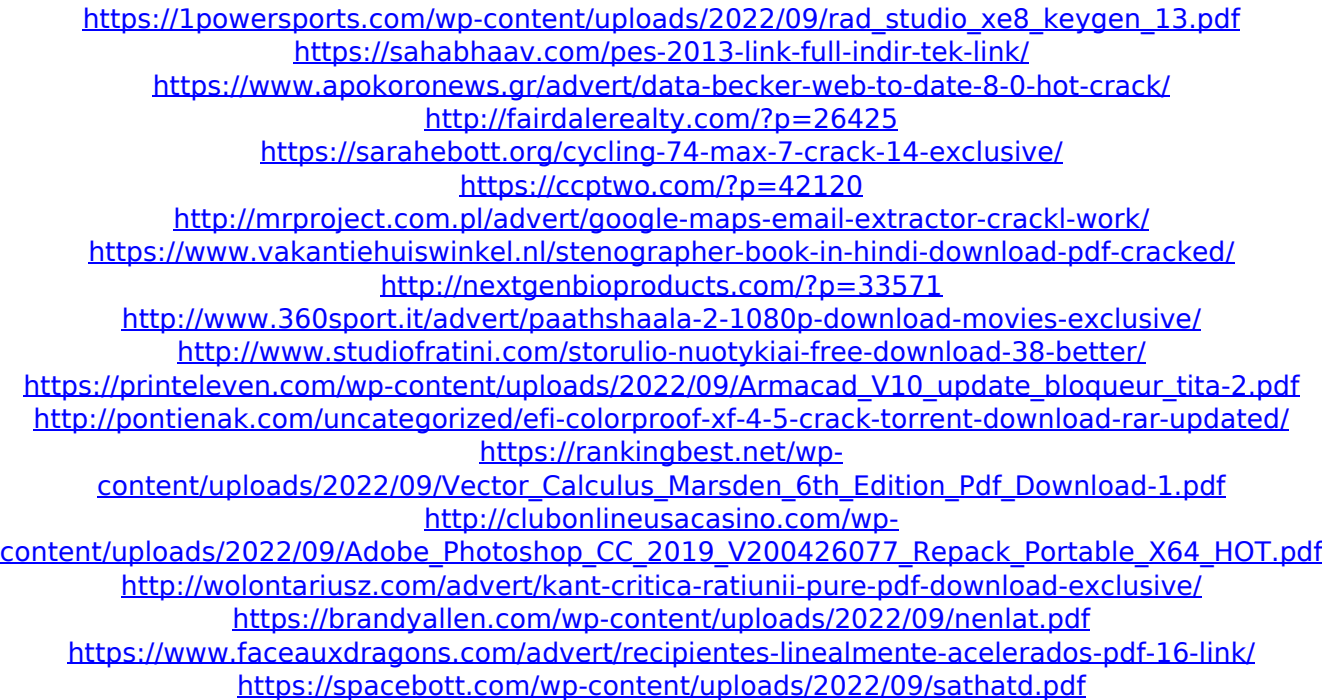

[https://www.euprojectsnews.eu/wp](https://www.euprojectsnews.eu/wp-content/uploads/2022/09/Indian_income_tax_computation_software.pdf)[content/uploads/2022/09/Indian\\_income\\_tax\\_computation\\_software.pdf](https://www.euprojectsnews.eu/wp-content/uploads/2022/09/Indian_income_tax_computation_software.pdf)